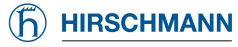

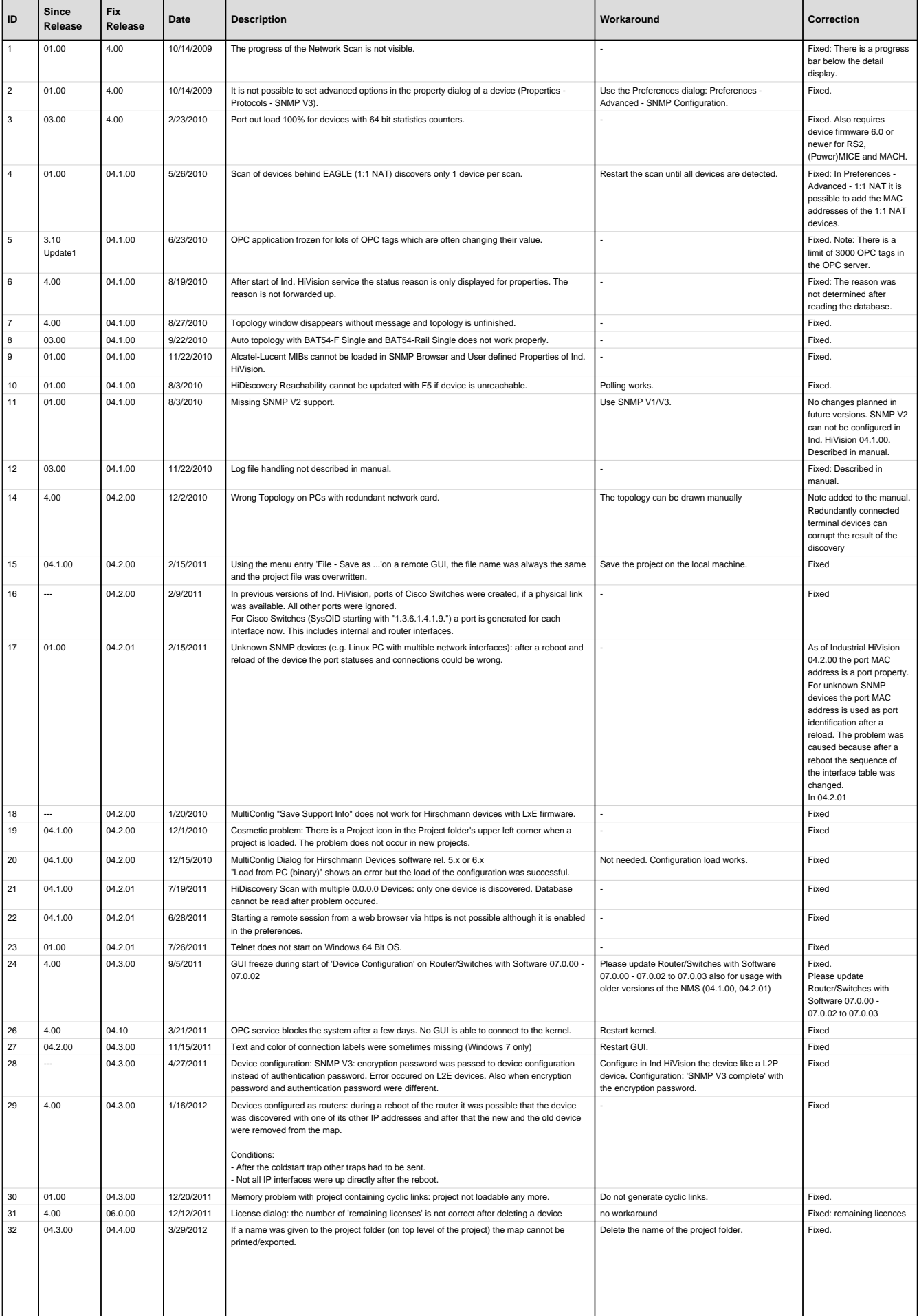

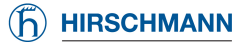

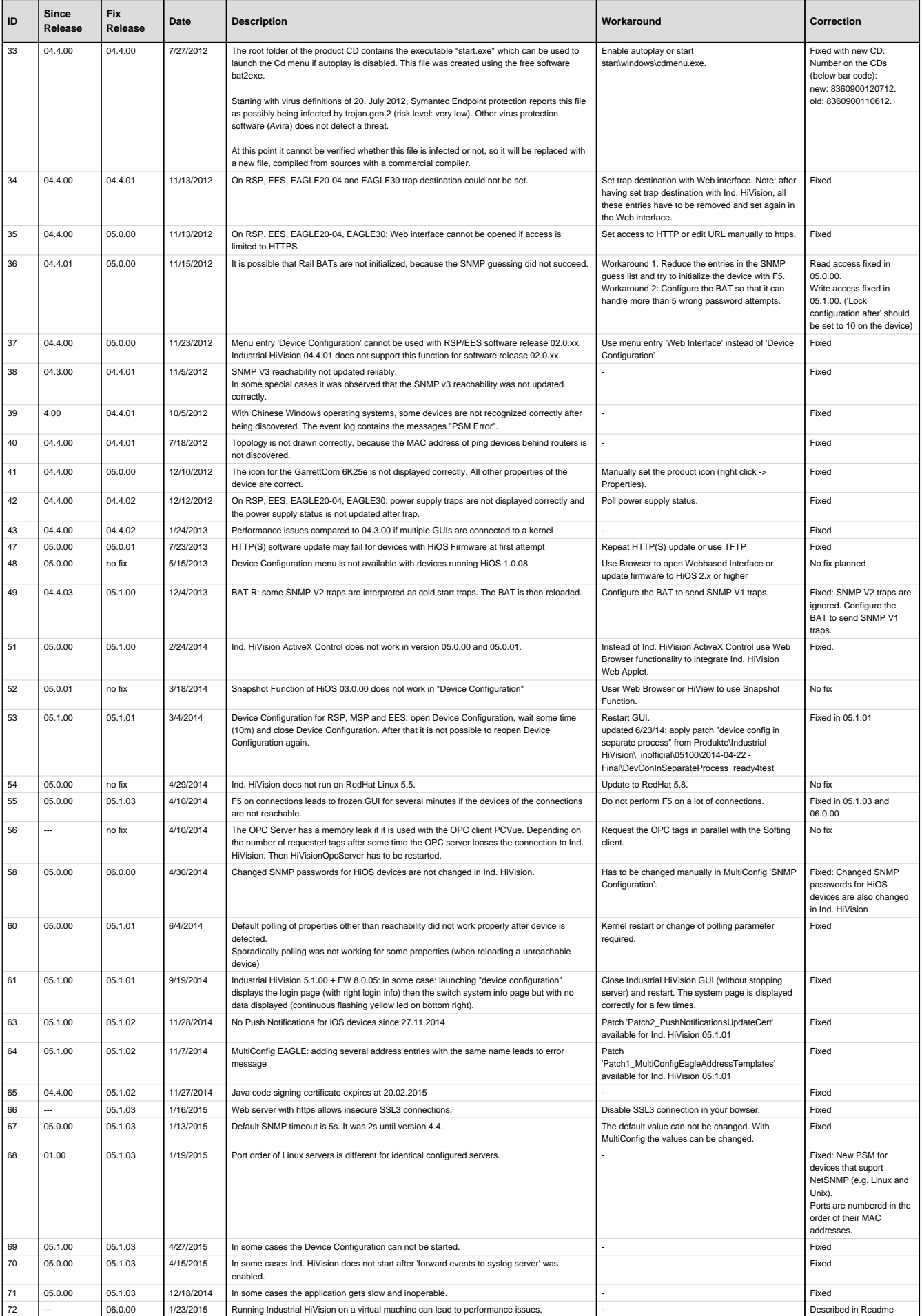

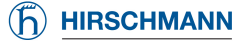

## List of Issues Industrial HiVision

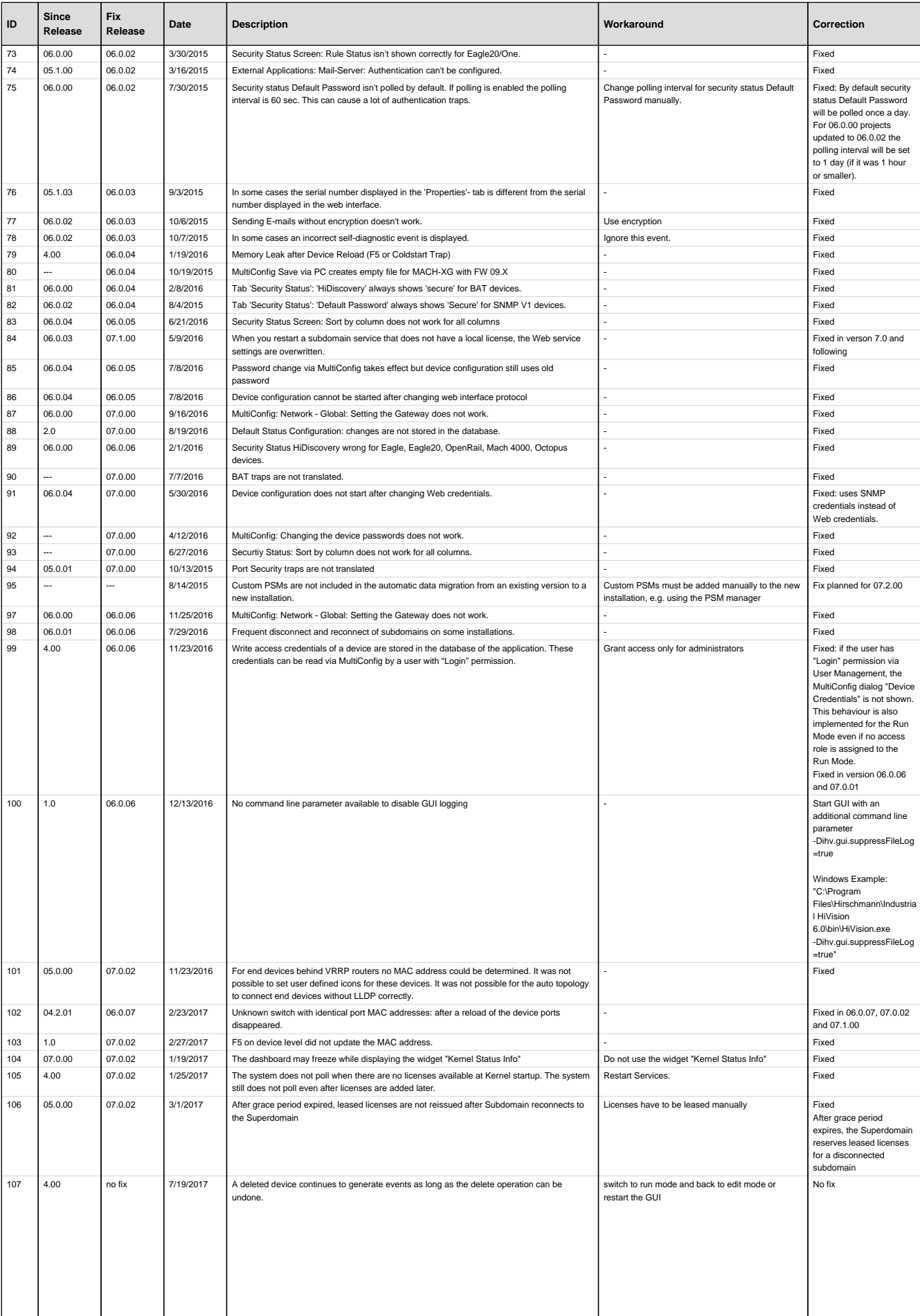

 $\lfloor$ 

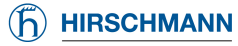

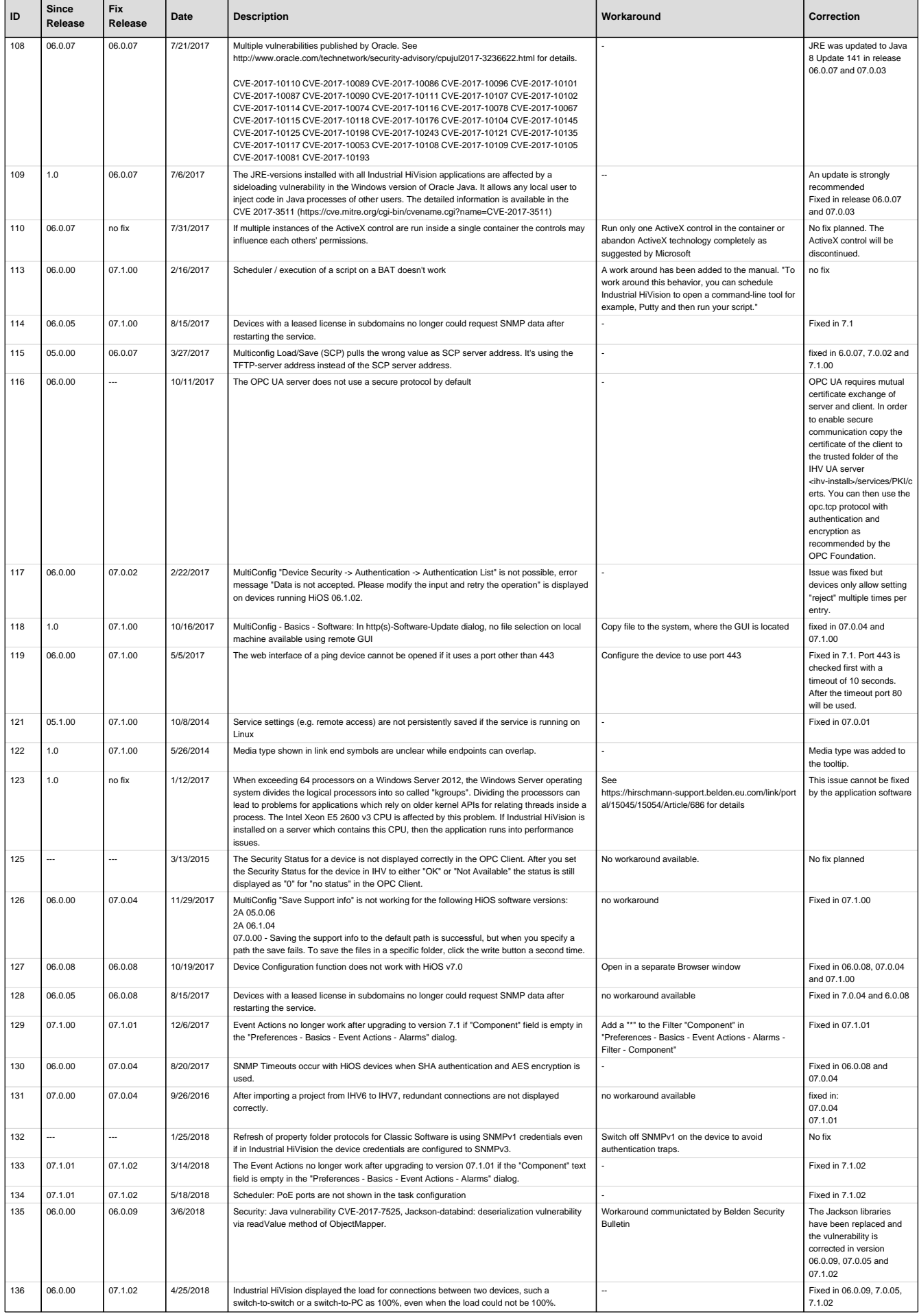

 $\overline{\phantom{a}}$ 

 $\overline{\phantom{a}}$ 

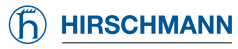

## List of Issues Industrial HiVision

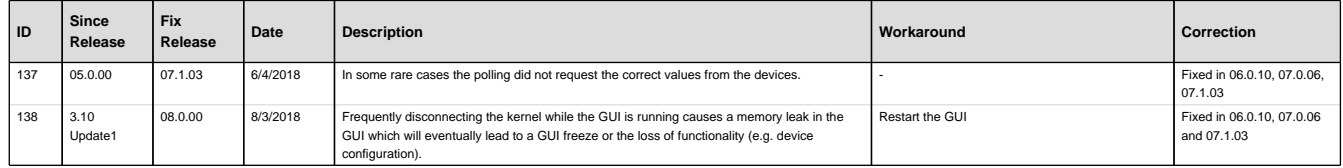